Uninstall Ie11 Add Ons [Manually](http://afiles.westpecos.com/document.php?q=Uninstall Ie11 Add Ons Manually) >[>>>CLICK](http://afiles.westpecos.com/document.php?q=Uninstall Ie11 Add Ons Manually) HERE<<<

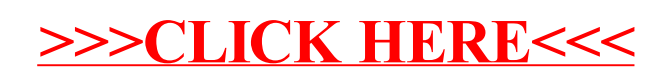